## Faq\_20130521102842

 $_{\mbox{\small laura}}$ 08:44 28/05/2013

# **Table of Contents**

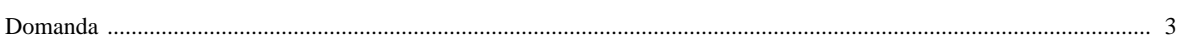

### [Domanda precedente](http://inemar.arpalombardia.it/xwiki/bin/view/FontiEmissioni/Faq_20130521102527) **[Domanda successiva](http://inemar.arpalombardia.it/xwiki/bin/view/FontiEmissioni/Faq_20130521104738)**

#### <span id="page-2-0"></span>**Domanda**

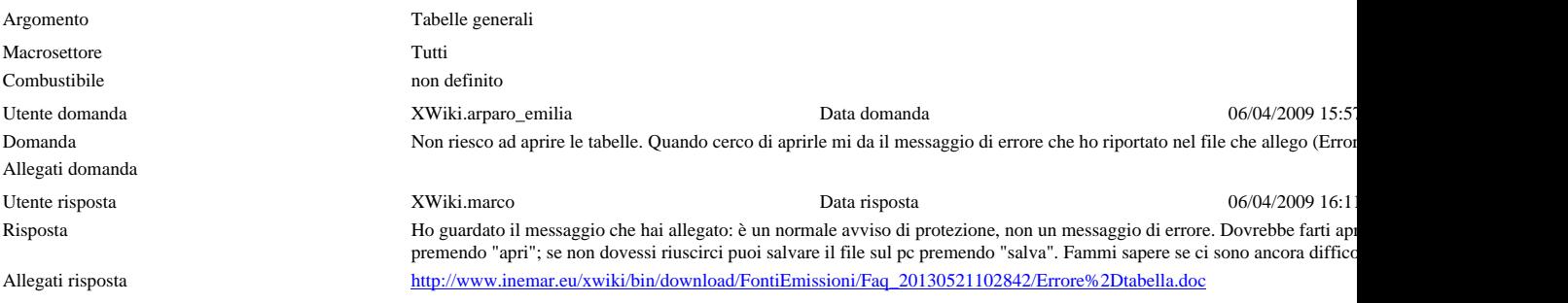